## **Fiche de révision : Linux : Chemins d'accès**

## **(chemins d'accès à un fichier ou à un répertoire dans une arborescence)**

- 1) Absolu (par rapport à la) machine : /chemin
- 2) Absolu (par rapport au) login (compte informatique) :  $\sim$ /chemin
- 3) Relatif (par rapport au répertoire courant) : chemin

chemin = nom ou Répertoires/nom

Répertoires = enchaînement de 1 à N répertoires et sous-répertoires :  $Rép1/Rép2/$   $/$ RépN

Répertoires particuliers :

- . répertoire courant
- .. répertoire parent

nom = nomFichier ou nomRépertoire

nomFichier : souvent avec un . et une extension nomRépertoire : souvent sans .

## **Exemple d'arborescence :**

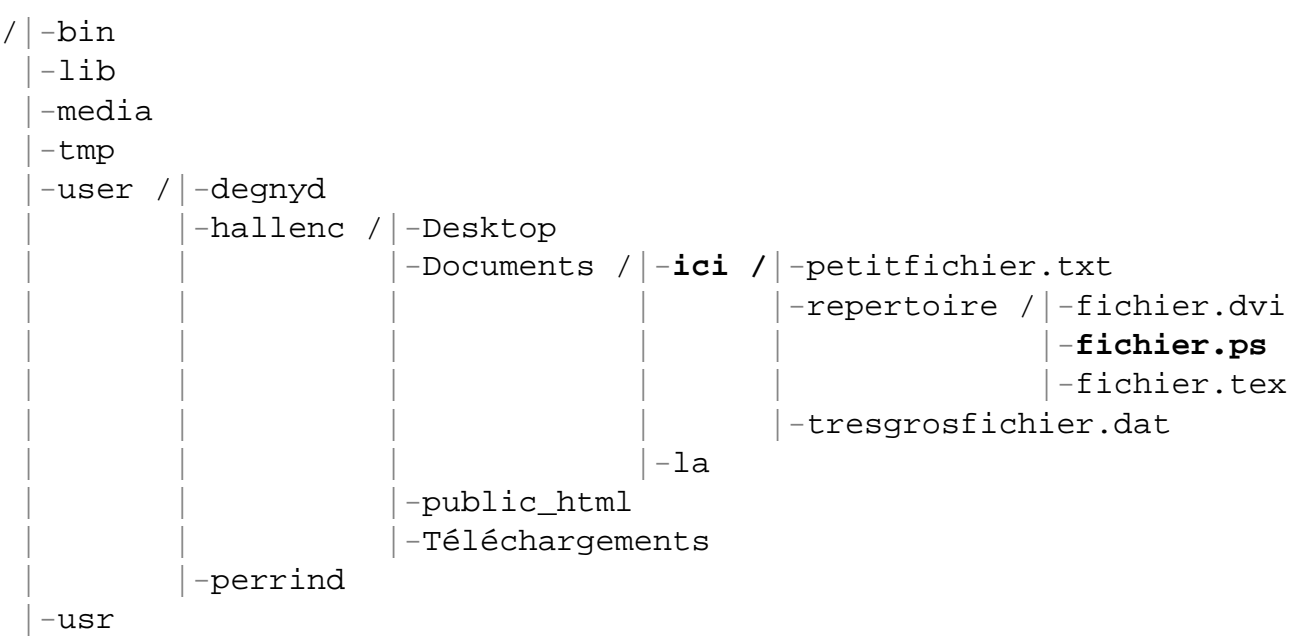

Si le répertoire courant est **ici** et qu'on veut désigner **fichier.ps**, on peut utiliser indifféremment :

- repertoire/fichier.ps
- ./repertoire/fichier.ps
- ../ici/repertoire/fichier.ps
- ../../Documents/ici/repertoire/fichier.ps
- ~/Documents/ici/repertoire/fichier.ps
- ~/../hallenc/Documents/ici/repertoire/fichier.ps
- /user/hallenc/Documents/ici/repertoire/fichier.ps